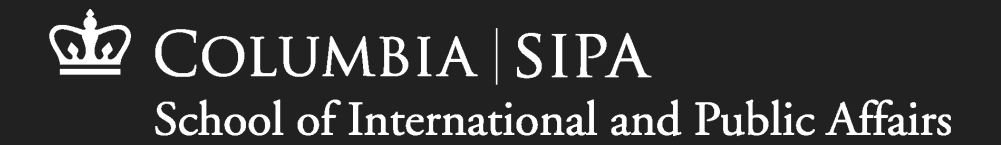

# SIPA **TECHNOLOGY ORIENTATION**

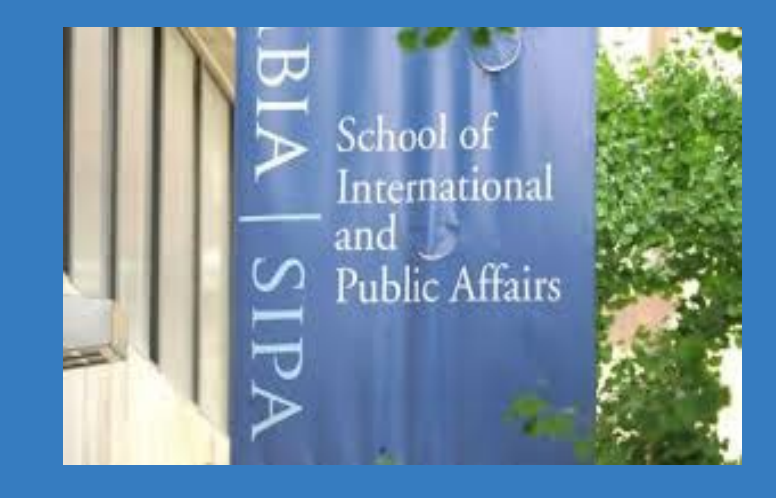

PRESENTER **Noel Wo** Director of Networks

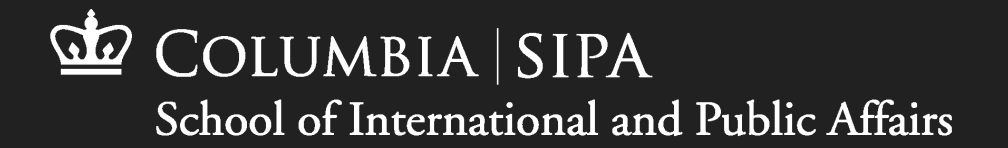

# WHERE TO GET IT HELP

• **SIPA Help Desk** – Located in IAB 510

(Phone) 212-854-0112

(Email) [sipaithelpdesk@sipa.columbia.edu](mailto:sipaithelpdesk@sipa.columbia.edu)

• **Home:** [sipa.columbia.edu/sipait](https://sipa.columbia.edu/sipait)

To report safety or emergency issues after hours, please contact [Public Safety](https://publicsafety.columbia.edu/) at 212-854-5555

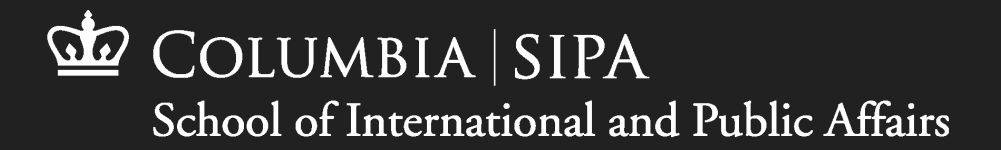

#### CUIT SERVICES

- [UNI](https://www.cuit.columbia.edu/cuit/manage-my-uni)
- [LionMail](http://lionmail.columbia.edu/)
- [CourseWorks/Canvas](https://courseworks.columbia.edu/)
- Wi-Fi
- CUIT Computer labs
- AV Services for CUIT E-rooms
- [DUO](https://www.cuit.columbia.edu/mfa) (MFA)
- **[CUIT Software Download](https://www.cuit.columbia.edu/cuit/software-downloads)**

**Contact CUIT Service Desk at 212-854-1919 Home: [cuit.columbia.edu](https://cuit.columbia.edu/) Email: [askcuit@columbia.edu](mailto:askcuit@columbia.edu)**

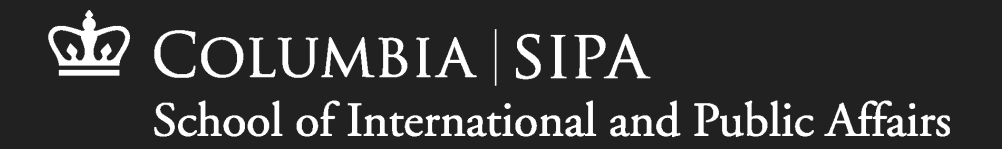

# SIPA IT SERVICES

- Computers Labs: 510A, 321B, 6th FL IAB
- AV electronic classroom
- AV support Student Group
- Student Laptop Support
- [SIPA Network ID](https://vimeo.com/742441971?embedded=true&source=vimeo_logo&owner=88071511)
- [SIPA WorkSpace](https://www.sipa.columbia.edu/sipait/swe)
- [SIPA Software](https://www.sipa.columbia.edu/information-technology/software-download/)
- [Printing in SWE](https://vimeo.com/741313787?embedded=true&source=vimeo_logo&owner=88071511)
- [Web Printing](https://www.sipa.columbia.edu/information-technology/it-support-students/web-printing)

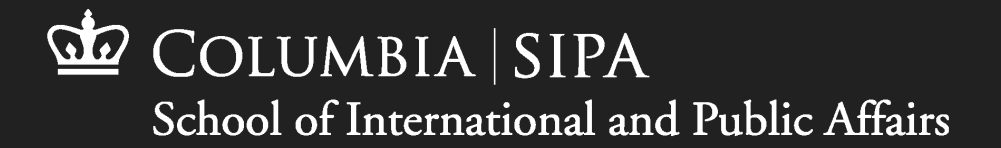

# CUIT Wi-Fi

- Managed by CUIT
- Open and Secured
- "Columbia U Secure, visit the [Client Configuration](https://cloud.securew2.com/public/28503/Groups/Columbia_University_Network/) site

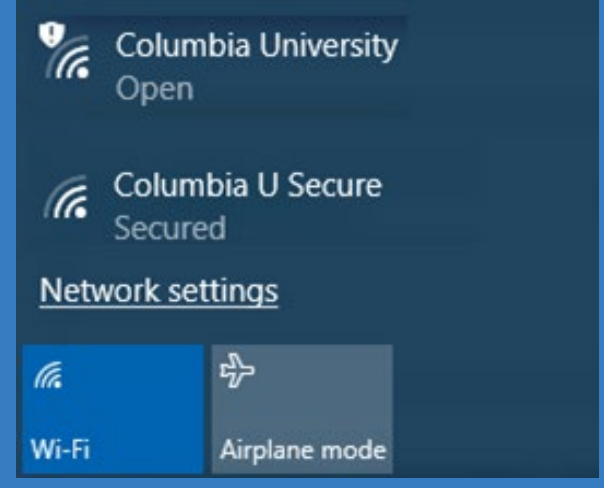

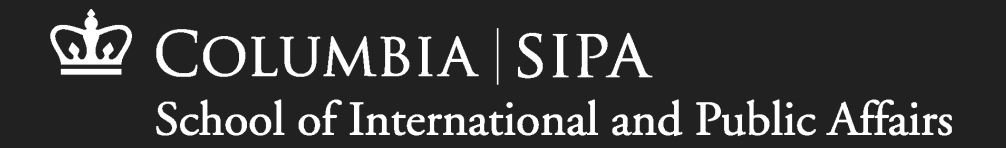

#### LIONMAIL MOBILE SETUP

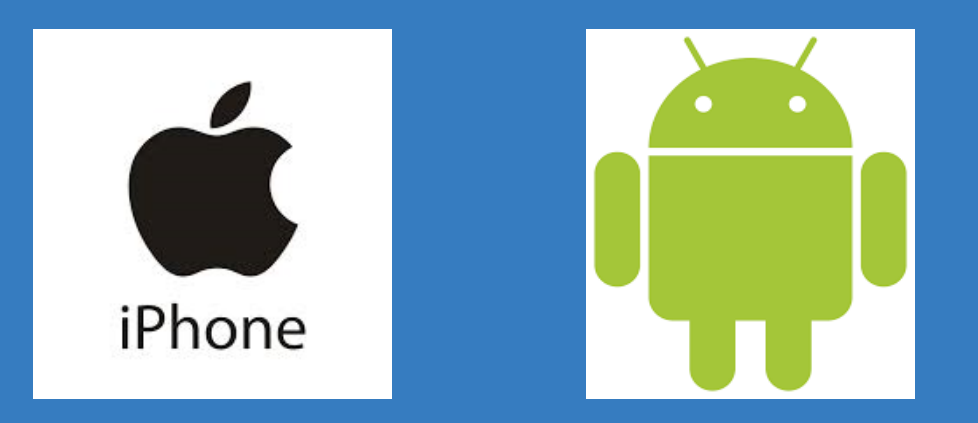

- LionMail Setup for your [mobile/tablet](https://cuit.columbia.edu/email/lionmail/setup)
- [LionMail.columbia.edu](https://cas.columbia.edu/cas/login?SAMLRequest=fVLJTsMwEL0j8Q%2BW71laIUBWE1RAiEosEQ0cuLnOJHXwEjx2C3%2BPm4KAA1yf37xlPLOzN63IBhxKawo6SXNKwAjbSNMV9LG%2BSk7pWXl4MEOu1cDmwa/NA7wGQE/ipEE2PhQ0OMMsR4nMcA3IvGDL%2Be0Nm6Y5G5z1VlhFyeKyoAKENd1LA2BWPV/bQXdD266j5YvWq6YH03PV95qSp69Y012sBWKAhUHPjY9QPs2T/DSZHNfTnOUn7OjkmZLq0%2Blcmn2D/2Kt9iRk13VdJdX9sh4FNrIBdxfZBe2s7RSkwuqdfcUR5SbCLVcIlMwRwfkY8MIaDBrcEtxGCnh8uCno2vsBWZZtt9v0WybjWUwX9EryFJqQcYG0HHfLxnrux1L/D8%2B/zGn5LT/LfkiVn3%2B2q7K4rKyS4p3MlbLbCwfcxx7ehVjjyjrN/d9uk3QyIrJJ2pHKgsEBhGwlNJRk5d7193HEk/kA&RelayState=https://www.google.com/a/columbia.edu/ServiceLogin?service%3Dmail%26passive%3Dtrue%26rm%3Dfalse%26continue%3Dhttps%3A%2F%2Fmail.google.com%2Fmail%2F%26ss%3D1%26ltmpl%3Ddefault%26ltmplcache%3D2%26emr%3D1%26osid%3D1)

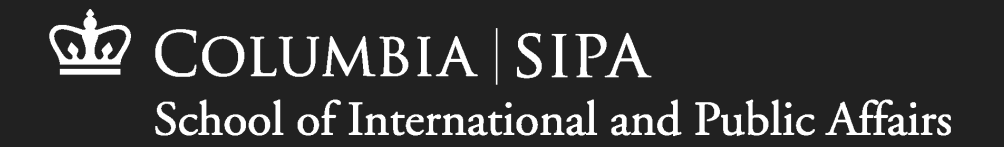

#### SIPA NETWORK ID

- UNI@sipa.columbia.edu
- Separate from CUIT UNI
- Used for SWE and Office.com sign in

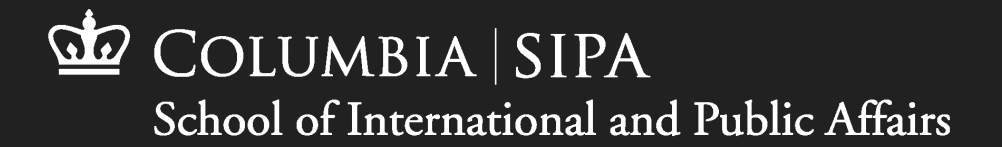

#### WHAT IS SWE?

- SIPA Workspace Environment is a virtual Windows desktop that runs on a remote server.
- It provides access to SIPA licensed applications and data from both personal and University owned devices.

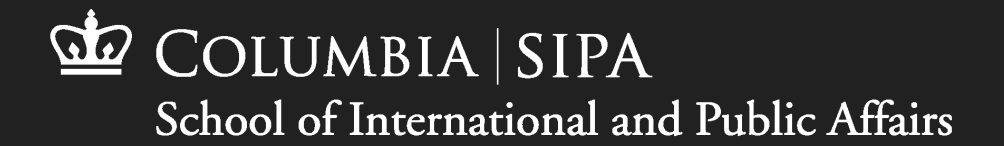

#### WHEN DO I USE SWE?

- Access to SIPA licensed applications
- Detail instructions to [SWE](https://www.sipa.columbia.edu/sipait/swe)
- Tutorial Videos: [Setup](https://vimeo.com/741249861?embedded=true&source=vimeo_logo&owner=88071511) [Printing](https://vimeo.com/741313787?embedded=true&source=vimeo_logo&owner=88071511)

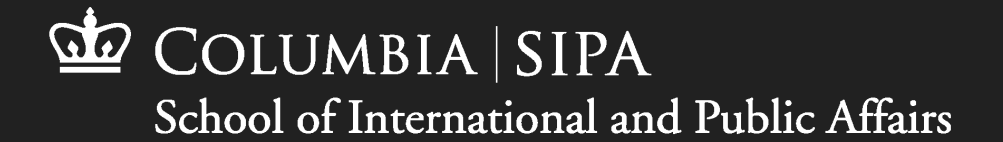

#### THANK YOU!

#### PRESENTER: NOEL WO, DIRECTOR OF NETWORKS [sipaithelpdesk@sipa.columbia.edu](mailto:sipaithelpdesk@sipa.columbia.edu)